# **Software**

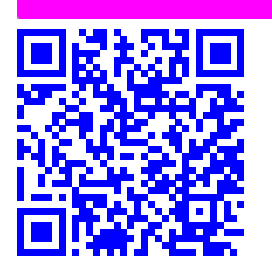

# **OrdPilot: Semplice gestionale per le procedure d'acquisto di beni e servizi.**

Luca De Luca,*<sup>a</sup>* Antonio Iandolo.*<sup>b</sup>* Salvatore Cioce*<sup>b</sup>* , Florinda Pignatello,*<sup>a</sup>*

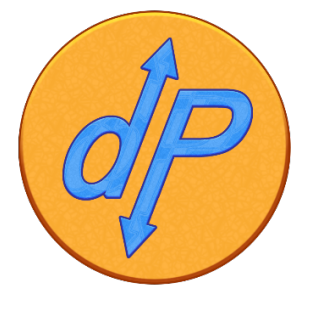

Il presente documento riporta le attività svolte e gli studi effettuati ai fini della realizzazione di un applicativo gestionale con interfaccia WEB di supporto alle procedure amministrative per l'acquisizione di beni e servizi di un istituto di ricerca†. Le attività eseguite per lo sviluppo dell'applicativo, svolte dal personale tecnico ed amministrativo dell'Istituto di Biostrutture e Bioimmagini, sono state dettate, da una parte dalla necessità di adottare un'organizzazione fondata sui processi, superando la rigida separazione delle attività procedurali e dall'altra dal rispetto delle normative vigenti. Nel lavoro vengono descritti la struttura, le fasi e i risultati ottenuti dallo sviluppo dell'applicativo.

**Keywords**: Dematerializzazione, Piattaforma acquisti PA, Transizione al digitale, MongoDB, Performance

# **1 Introduzione**

I Regolamenti Interni dell'Ente, ed in particolare, il Regolamento di Organizzazione e Funzionamento del CNR, (Provvedimento del Presidente del CNR n. 14 prot. n.00[1](#page-6-0)2030 in data 18 febbraio 2019)<sup>1</sup> e il Regolamento di amministrazione, contabilità e finanza (Decreto del Presidente del CNR del 4 maggio 2005 prot. n. 00[2](#page-6-1)5034)<sup>2</sup>, insieme al corposo sistema normativo introdotto dal Decreto Legislativo 18 aprile 2016, n. 50 e successive modificazioni (Codice degli Appalti)<sup>[3](#page-6-2)</sup> comportano un drastico rinnovamento delle procedure che disciplinano gli appalti pubblici. Essi pongono coloro che operano nell'ambito delle funzioni amministrative davanti ad una serie di adempimenti complessi e dinamici che richiedono non solo una vigilanza costante, ma anche una corretta predisposizione della documentazione durante le varie fasi del processo di acquisto. Queste considerazioni sono alla base della necessità di creare un applicativo in grado di guidare e assistere l'operatore di amministrazione nell'espletamento delle funzioni amministrative. Occorre bene precisare, che esso è di supporto e complementare agli strumenti contabili predisposti dal

CNR (SIGLA, protocollo o altro) e da altri Enti Pubblici interconnessi nelle procedure amministrative, affiancandosi agli stessi, consentendo l'archiviazione da cartacea in digitale e adempiendo completamente alle disposizioni emanate dall'AGID descritte in particolare nel Codice dell'Amministrazione Digitale (CAD) (Decreto legislativo n. 82/2005 e successive modificazioni).<sup>[4](#page-6-3)</sup> Svolgere tutte le attività richieste nelle varie fasi di una procedura di acquisto, utilizzando tale applicativo web, conduce il nostro istituto ad uniformarsi all'obiettivo dettato delle norme del Piano Triennale per l'informatica 2020-2022: la trasformazione digitale della pubblica amministrazione, (approvato con DPCM del 17 Luglio 2020).<sup>[5](#page-6-4)</sup> L'applicazione delle disposizioni richiamate sono allo stesso tempo una forma di tutela degli operatori amministrativi ad ogni livello, garantendo trasparenza amministrativa nei confronti dei terzi e stakeholder, soprattutto quando questi rivestono il ruolo di Operatori Economici. Questa procedura è strettamente collegata al protocollo informatico fornito dall'Ente attraverso il quale viene comunicato all'URP quali documenti rendere pubblicamente accessibili al fine di rispettare i principi di regolarità, validità e trasparenza. L'applicativo web OrdPilot promette di essere non solo un valido strumento per ridurre errori e refusi, costi in termini di tempo di elaborazione e di carta stampata, ma si dimostra anche un valido strumento a supporto della Dirigenza per la valutazione della performance. In particolare la gestione documentale delle procedure di acquisto è costellata di documenti amministrativi tra loro concatenati da innumerevoli dati: CIG, numeri di

*<sup>a</sup> CNR - Istituto di Biostrutture e Bioimmagini, Via Mezzocannone 16, 80134 Napoli, Italia*

*<sup>b</sup> CNR - Istituto di Biostrutture e Bioimmagini, Via De Amicis 95, 80145 Napoli - Italia*

Creative Commons Attribuzione - Non commerciale - Condividi allo stesso modo 4.0 Internazionale

<sup>†</sup> Rapporto tecnico CNR-IBB 0001371 protocollato in data 04/12/2020

protocollo, GAE etc sono e devono essere generati e utilizzati in opportuna sequenza. Mentre da un punto di amministrativo danno significato giuridico al documento, da un punto di vista informatico sono un set di dati, che nel contesto della singola procedura, assumono valori costanti. La produzione di tali documenti sono difficilmente standardizzabili in quanto gli stessi sarebbero da adattare alle molteplici esigenze procedurali. Lo scopo di OrdPilot è dare un supporto automatizzato, ma comunque sorvegliato dall'operatore, nella produzione dei documenti amministrativi e alla loro archiviazione e classificazione attraverso i relativi metadati e allo stesso tempo "guidare" l'operatore nella procedura in un unico percorso lineare caratterizzato da scadenze e adempimenti. Le varie fasi delle procedure amministrative hanno come anelli di congiunzione documenti amministrativi di tipo digitale, sotto forma di file, quasi sempre PDF, validati da una firma elettronica qualificata (FEQ) da parte del dirigente responsabile. Tali documenti sono difficilmente assimilabili a modelli standard, ma spesso sono atti prossimi a scritture private con riferimenti alla norme legislative (lentamente variabili nel tempo) e a dati specifici, quindi variabili da procedimento a procedimento. La difficoltà nel produrre questo tipo di documenti con un sistema stand-alone come ad esempio un word processor, risiede nella coerenza nel riportare correttamente e in modo preciso i dati specifici della procedura (numero e data di protocollo, CIG, CUP, GAE, date e nomi e tantissimi altri). Questa strategia è plausibile solo su carichi di lavori molto bassi, che consentono la necessaria attenzione all'operatore di avere un basso tasso di errore. Viceversa, con alti carichi di lavoro e personale ridotto, è indispensabile ingegnerizzare il processo introducendo un "assistente digitale" in grado di fornire i dati corretti al momento giusto in cui l'operatore ne ha bisogno. Questa è l'idea di fondo di OrdPilot. Un applicativo WEB sotteso da database in grado di guidare e assistere l'operatore di amministrazione nell'espletamento delle pratiche, riducendo drasticamente le possibilità di errori materiali e/o refusi. Quindi, bene subito precisare, non si sostituisce al alcuno strumento contabile disposto dall'ente (SI-GLA, protocollo o altro) ma si affianca a tali strumenti convertendo l'archiviazione (per il momento solo dei dati non ancora dei documenti) da cartacea in digitale. É importante notare che OrdPilot si limita a "proporre" i documenti amministrativi. All'occorrenza l'operatore è libero di elaborarlo in proprio svincolandosi dall'applicativo; in alcuni casi può "modulare" il contenuto testuale del documento aggiungendo, sottraendo o (raramente) sostituendo frammenti del testo prodotto in modo semi automatico agendo sui controlli dell'interfaccia, ma conservando l'assistenza sul workflow e un accesso semplice e immediato ai dati del procedimento.

# **2 Progetto OrdPilot**

OrdPilot è stato realizzato dal sig. **Luca De Luca** sotto la supervisione amministrativa e normativa della dott.ssa **Florinda Pignatiello** e dei dott. **Salvatore Cioce** e dott. **Antonio Iandolo** sfruttando in modo proficuo il periodo di *lockdown* della primavera del 2020. Infatti per le normative sanitarie imposte dal Governo nazionale e regionale, l'Ente ha adottato la formula del lavoro "agile" (*smart-working* presso il proprio domicilio) ed è nata quindi l'esigenza di condividere una piattaforma che in qualche modo simulasse una scrivania digitale condivisa, evitando la lentezza dello scambio di documenti per email, *cloud* o altro.

Il progetto nasce quindi da una iniziativa personale (e ovviamente senza fondi), e si è orientato subito su risorse hardware minime e *software open source* nell'ottica di dimostrare che (1) una soluzione è possibile, (2) esiste una soluzione possibile a costo zero (3) la soluzione è "scalabile" anche su grandi numeri, e che (4) la interazione e valorizzazione del personale in forza all'Istituto può consolidare conoscenze condivise accrescendo reciprocamente la professionalità degli stessi.

Quindi sfruttando le note piattaforme di *meeting* on line e *cloud*, gli autori hanno concertato una analisi dei requisiti e prodotto alcuni documenti di sviluppo della procedura che hanno costituito il canovaccio realizzativo della attuale versione.

AI fine di testare il funzionamento della procedura sono stati usati come *case-study* alcune procedure di acquisto elaborate presso la Sede Secondaria IBB - CNR di Napoli Mezzocannone.

# **2.1 Il contesto**

Da circa 8 anni l'Istituto di Biostrutture e Bioimmagini ha avviato un processo di dematerializzazione (Circolare n. 37/2014 AMMCNT - CNR 00944[6](#page-6-5)1 del 29/12/2014)<sup>6</sup> sostituendo il recapito cartaceo con condivisione di files e cartelle (OwnCloud).

Sebbene sia evidente che, già da oggi, questo strumento non è da ritenersi adeguato e che non potrà essere supportato ancora a lungo, OrdPilot si inserisce in questo contesto, come supporto esterno.

Nella fase di analisi dei requisiti, lo staff di sviluppo si è subito reso conto che l'esigenza non era tanto quella di "dematerializzare" o "digitalizzare" il processo ma quella di realizzare una "transizione al digitale" del processo stesso. Ovvero ci si è resi conto che era poco utile e proficuo produrre, anche se in modo rapido e preciso, il singolo documento amministrativo digitale (file) se questo non era comunque parte di un oggetto più complesso, strutturato in più classe di elementi e frutto di un work flow. In altri termini, l'attenzione si è spostata dalla produzione efficiente e efficace del documento amministrativo al controllo del processo nella sua interezza che vede tale documento come sintesi del processo gestionale.

Tuttavia questa consapevolezza ha dovuto tenere in conto che una transizione digitale, per quanto ben progettata e realizzata, deve produrre risultati che devono essere compatibili con le infrastrutture fornite dall'Istituto di appartenenza e dall'Ente in cui, ad oggi, è il "file" ad avere il ruolo centrale e quindi, OrdPilot si integra in una precedente filosofia di dematerializzazione orientata più alla digitalizzazione dei documenti che al trattamento astratto dei dati.

Dunque l'analisi del processo d'acquisto, e la sua sintesi sotto forma di applicazione gestionale, la classificazione dei dati e metadati, l'analisi delle performance e gli altri problemi affrontati dagli autori sono stato un mero esercizio accademico? Certamente no. Una maggiore e più completa conoscenza del processo, soprattutto da un punto di vista interdisciplinare, ha fornito agli autori la consapevolezza di ciò che è migliorabile in pratica o solo in teoria, ma ha anche avviato un percorso evolutivo in cui l'acquisizione e la conservazione delle informazioni relative al processo di acquisto assumono una importanza forse superiore alla finalizzazione del processo stesso e il cui fine è un'archiviazione documentale sicura, robusta e classificabile mediante metadati svincolandosi definitivamente dalla concetto di documento amministrativo digitale come file stand-alone.

# **2.2 Ruoli e compiti**

Il sig. Luca De Luca si è interessato dello sviluppo del codice. La dott.ssa Florinda Pignatiello e il dott. Salvatore Cioce hanno posto attenzione alla corretta formulazione dei documenti amministrativi da produrre facendo anche una sintesi del set minimo di dati da acquisire. Il dott. Antonio Iandolo ha proposto l'introduzione di metadati utili alle analisi metrologiche delle performance al fine di determinare quali sono o possono essere i "colli di bottiglia" della procedura.

L'intero staff, ha quindi elaborato, grazie alle competenze professionali individuali, l'analisi dei requisiti dell'applicativo, il *workflow* documentale e la verifica di correttezza formale dei documenti amministrativi proposti dal programma, allo stesso tempo, si è preoccupato di sviluppare un'interfaccia grafica in grado di consentire un rapido recupero di informazioni globali sullo stato degli ordini in lavorazione e informazioni di tipo statistico per una valutazione delle *performance* dell'ufficio.

Inoltre, per velocizzare le risposte di assistenza ai richiedenti sullo stato di avanzamento delle pratiche, hanno predisposto per essi un accesso ai dati (tramite *link* con chiave crittografata) per monitorare il processo senza entrarne nel merito.

Infine gli autori avrebbero voluto che OrdPilot fosse stato in grado anche di acquisire documenti validati da

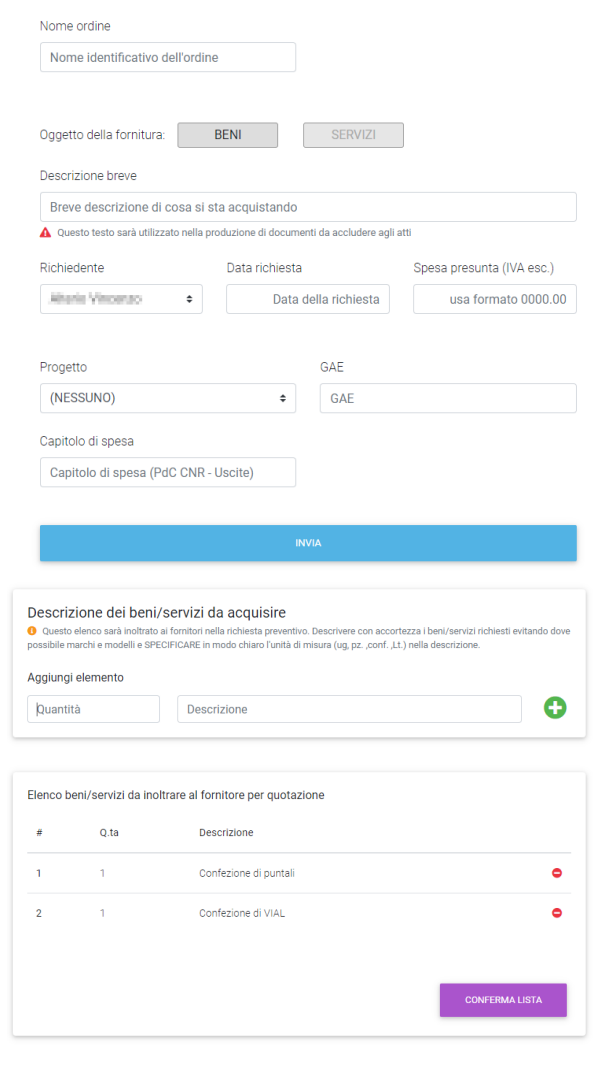

firme digitali in modo da archiviarli in una sorta di "fascicolo digitale". Ciò non è stato possibile a causa delle poche risorse a disposizione della piattaforma informatica usata come prototipo, ma tale caratteristica sarebbe implementabile in futuro, con un minimo sforzo.

# **3 Descrizione dell'applicativo**

L'accesso a OrdPilot avviene tramite credenziali (*user name* e *password*) che identificano l'operatore corrente. Non ci sono limiti al numero di operatori a patto che siano precedentemente autorizzati e tutti hanno lo stesso livello di accesso alle informazioni. L'archiviazione dati avviene per anno (solare) di esercizio e traccia, ai fini metrologici, ogni singola immissione dati per operatore che l'ha eseguita con nome, data e ora. É possibile consultare o portare a termini pratiche lasciate in sospeso negli esercizi precedenti. I dati di supporto (anagrafica richiedenti e fornitori) vengono conservati nei vari esercizi e acquisiti sul momento lì dove risulta necessario.

La versione attuale di OrdPilot suddivide la procedura di acquisizione di beni/servizi in 4 fasi. Ogni elaborazione è interrompibile in qualunque momento per poi riprenderla in seguito; questo consente l'avanzamento parallelo di più procedure di acquisto anche se sono a velocità diverse.

# **3.1 Fase 1**

Vengono acquisiti manualmente i dati proveniente dalla modulistica PDF in uso all'istituto, riproducendo in due diverse maschere i campi del modello di richiesta: Richiedente, Progetto, GAE, data richiesta e descrizione e quantità dei beni/servizi e relativa stima dei costi.

Gli autori auspicano che in futuro si possano abolire il modulo PDF, in favore dell'immissione dei dati dai richiedenti sotto la propria responsabilità, eliminando un altro anello debole della catena e cioè l'errore materiale di trascrizione. Il tutto sotto le ovvie buone ipotesi di riconoscimento richiedenti a mezzo credenziali e validazione richieste come richieste da legge.

## **3.2 Fase 2**

A seguito dei dati acquisiti in precedenza, OrdPilot proporne il documento la "Determina a contrarre e nomina RUP" (DAC) sotto forma di file PDF da scaricare e proporre alla firma del dirigente responsabile.

Quindi viene acquisito il CIG prodotto dal RUP e Ord-Pilot propone "l'oggetto" da fornire al protocollo con i corretti codici identificativi (CIG e numero progressivo di procedura), per la DAC generata e firmata digitalmente in precedenza.

Seguono l'acquisizione di numero e data del protocollo della DAC, numero di impegno provvisorio e selezione dello strumento di acquisto il quale indirizzerà l'operatore verso i passi necessari per portarlo a compimento.

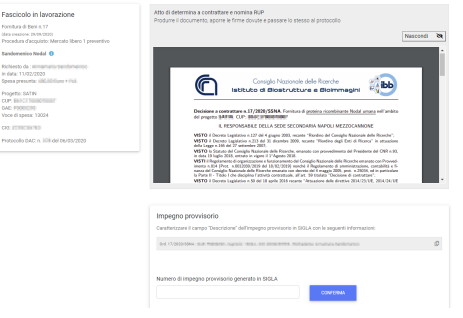

### **3.3 Fase 3**

Vengono acquisiti i dati anagrafici del fornitori che, se già usati in precedenza, sono attinti dal database, e posti nella maschera dell'anagrafica dell'ordine in attesa di modifica o conferma da parte dell'operatore. Altrimenti i dati sono acquisiti sul momento e vanno ad aggiungersi al database fornitori.

Quindi OrdPilot propone una email (eventualmente la spedisce) di richiesta preventivo ai fornitori per i prodotti descritti e acquisiti in Fase 1 corredando il messaggio con

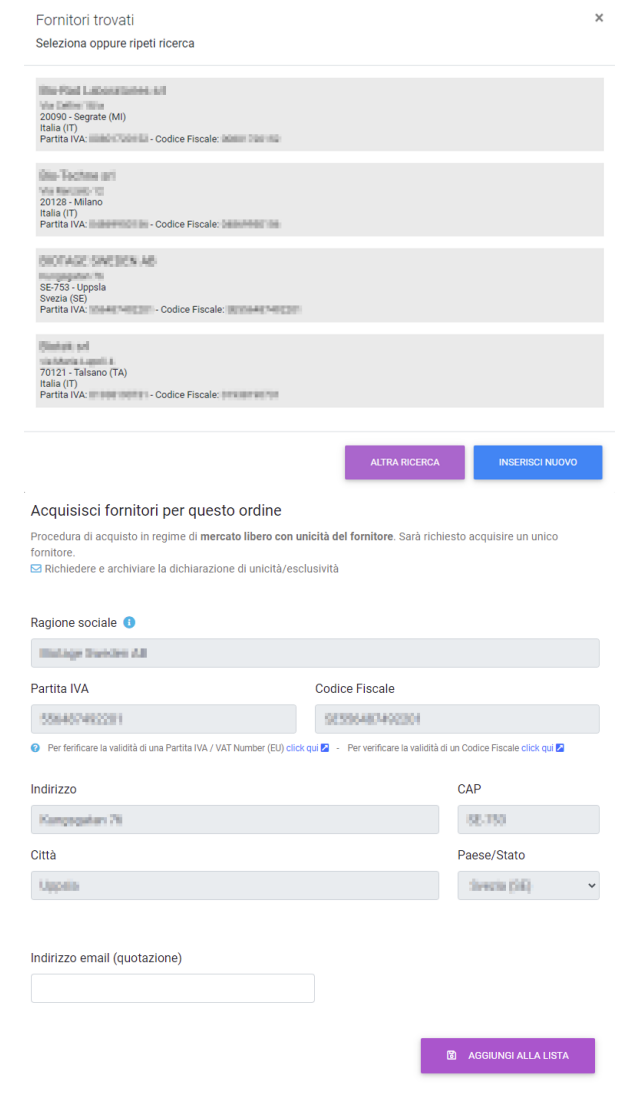

le istruzioni per inserire i corretti codici CIG e CUP nella quotazione.

A ricezione e valutazione preventivi avvenuta, se lo strumento di acquisto lo richiede, OrdPilot propone di inviare al fornitore designato un file PDF contenente il "patto di integrità" e produce il documento amministrativo "Decreto di impegno" consolidando il numero di impegno provvisorio e ricordandone la registrazione in SIGLA.

Quindi viene proposto l'opportuno documento PDF di "Attestazione di scelta del contraente" (ASC), corredato dai dati che fanno riferimento alla precedente DAC, da sottoporre alla firma del dirigente responsabile e quindi passare al protocollo. Anche in questo caso viene proposto "l'oggetto" da usare per la protocollazione con i relativi codici per procedimento.

### **3.4 Fase 4**

La procedura si conclude con l'emissione del prebuono (nota di spesa ad uso interno) e l'emissione del documento "Dichiarazione di prestazione resa". La procedura viene archiviata come conclusa.

#### Prebuono

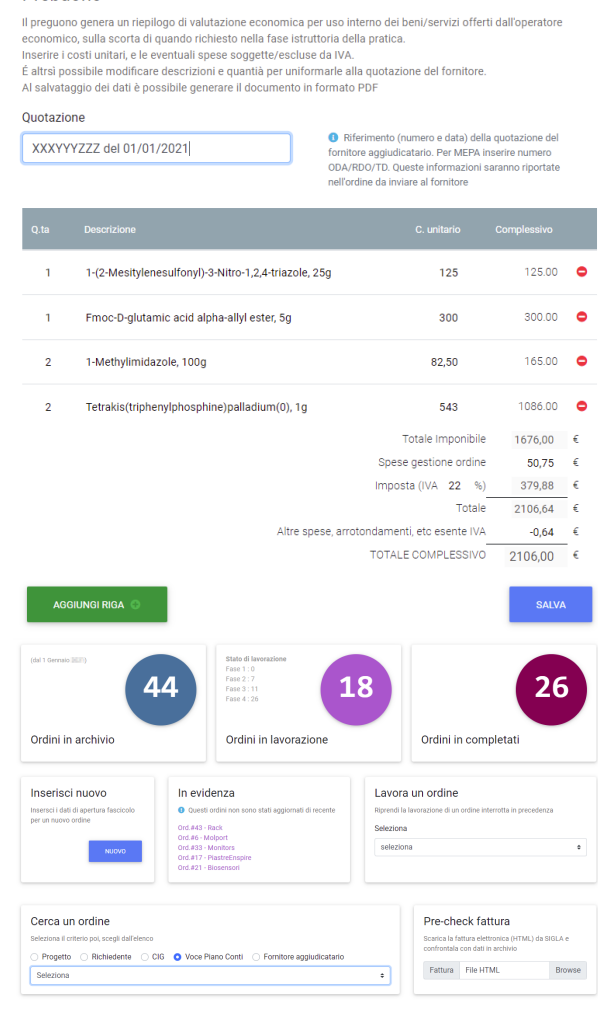

# **4 Considerazioni e altre riflessioni**

## **4.1 Misurazione della Performance in OrdPilot**

Tra i potenziali sviluppi e benefici indiretti derivanti dall'applicazione di OrdPilot vi è quello di implementare degli indici di misurazione della performance dell'Istituto che abbiano come oggetto di rilevazione l'attività strettamente amministrativa e che, in un Ente di Ricerca, priva di rapporti diretti con il pubblico, è ancora più difficilmente misurabile.<sup>[7](#page-6-6)</sup>

L'utilizzo, infatti, di piattaforme e work-flow documentali permette di standardizzare le procedure all'interno dell'istituto, velocizzare i processi e renderli verificabili e tracciabili. Il suo corretto utilizzo comporta una maggiore razionalizzazione e semplificazione delle procedure amministrative, una maggiore flessibilità e semplicità nel rintracciare le informazioni archiviate ed una riduzione dei tempi e dei costi di gestione della documentazione stessa.

Tale applicativo, che nasce per supportare gli operatori dell'amministrazione nella loro attività ordinaria, può diventare allo stesso tempo, infatti, un valido strumento per la stessa direzione ai fini della valutazione della performance dell'Istituto.

In particolare, quando OrdPilot sarà a regime, quindi

con adeguato bagaglio dati raccolti nel medio/lungo periodo, si avrà la possibilità di effettuare analisi metrologiche e statistiche senza dover ricavare gli stessi dati accedendo al documento amministrativo, ovvero eseguire analisi del *database* per determinare:

- a) tempi di lavorazione delle procedure amministrative (velocità di rotazione della procedura);
- b) input ed output per ciascun operatore (indice di efficienza e di efficacia);
- c) attività di monitoraggio e controllo al fine di:
	- verificare scostamenti dagli standard procedurali ottimali;
	- selezionare procedimenti di uno specifico tipo (per progetto, per strumento di acquisto, per voce piano dei conti etc.);
	- fare analisi consuntive e ripartizioni interne, ad esempio spesa totale per procedure di acquisto di uno specifico tipo.

In sostanza, si tenderà al miglioramento dell'efficacia (minor tempo per processare un documento) e dell'efficienza (minor impiego di risorse per completare il ciclo di vita del documento) dei processi che prevedono l'elaborazione di documenti.

Queste misurazioni potranno rivelarsi un strumento ottimale per individuare le criticità dell'azione amministrativa e attivare adeguate azioni correttive e migliorative.

Di fatti è questa la via da seguire per migliorare le attività dell'istituto, puntando a unificare, standardizzare ed integrare sempre più le procedure, al fine di diminuire al minimo l'errore ed essere sempre in linea con le normative vincolanti per il corretto prosieguo delle attività lavorative.

## **4.2 Cose da fare**

Lo sviluppo di un software è la sequenza di infinite migliorie. In questa primissima versione molti *incomplete jobs* sono rimasti nei desideri degli autori e vengono qui brevemente riassunti.

- 1. Come già accennato un anello debole della catena è l'acquisizione dei dati provenienti dalla "richieste di acquisto". Intervenire su questo significa portare l'attenzione dei richiedenti a partecipare attivamente alle procedure di acquisto colpevoli, a oggi, di superficialità e imprecisioni.
- 2. I documenti proposti in formato PDF sono generati con il linguaggio LaTEX che è poco flessibile per le formattazioni non sorvegliate (ovvero automatiche). Esistono moduli software (a pagamento) in grado di generare files RTF che sono certamente più semplici da editare.
- 3. L'archiviazione interna di documenti validati, quindi provenienti dall'esterno della procedura, porterebbe

alla creazione di un archivio digitale vero e proprio. Ha senso prendere in considerazione una soluzione del genere solo nel caso il cui l'archiviazione è robusta e sicura. Allo stato attuale gli stessi documenti sono distribuiti con copie ridondanti tra i personal computer dell'amministrazione e il cloud dell'istituto. Questa soluzione "sporca" è tuttavia efficace nell'ottica della sicurezza di archiviazione.

# **5 Approfondimenti realizzativi**

# **5.1 Screws and bolts**

OrdPilot è stato sviluppato utilizzando solo software open-source. Come sistema operativo si è scelto la piattaforma Linux (nello specifico una distribuzione Debian) utilizzando Apache come web server, PHP come linguaggio procedurale di sviluppo per logica di algoritmo, La-TEX per la produzione dei documenti in PDF, Javascript (jQuery), il pacchetto MDBootstrap per il design HTML delle interfacce e la libreria PHP Smarty 3.1 per l' output delle variabili nel codice HTML

Il codice è stato depositato sulla piattaforma GitHub come "privato" (ovvero non accessibile a chi sprovvisto di credenziali) all'indirizzo <https://github.com/Coroglio/OrdPilot>

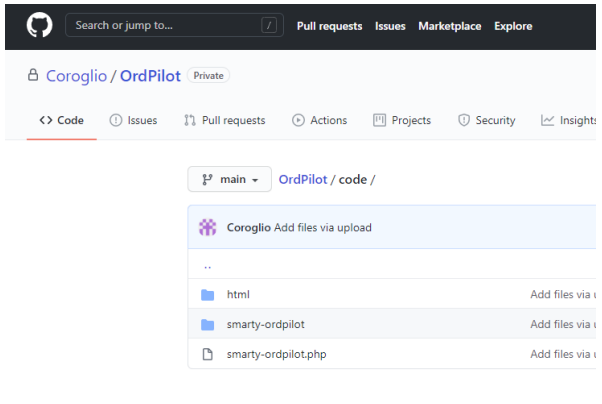

## Languages

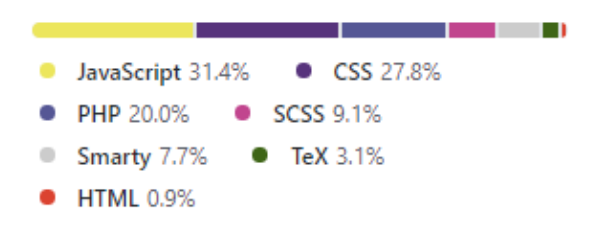

### **5.2 Base dati**

La base dati è NON relazionale, gestita da MongoDB*TM*. Comprendiamo il senso di questa scelta.

Come ampiamente sottolineato il workflow degli acquisti è molto ramificato e spesso si trova nella condizione di trovare soluzioni ad-hoc a singoli problemi. Questa caratteristica rende scomodo la progettazione di un database relazionale (RDBMS) ovvero un database costituito da tabelle tra loro relazionate. Da qui l'idea di utilizzare una struttura di tipo non relazionato, idea decisamente giovane nella storia delle base dati.

É d'upo spiegare le differenti senza scendere nei dettagli. Possiamo sinteticamente pensare ad una base dati relazionale come una collezione di tabelle in cui in colonna abbiamo il significato del dato (campo: nome, cognome, età) e per riga la collezione di dati disomogenei rappresentativa dell'informazione (record: mario, rossi, 33). La relazione tra le tabelle determina una aggregazione di records che costituisce l'informazione strutturata autoreferenziante rappresentativa del risultato di un processo.

Viceversa, possiamo pensare alle base dati documentale NON relazionale come frammenti di testo delimitati da una gerarchia di parentesi in cui, il campo è presentato da una etichetta di delimitazione e un sottogruppo gerarchico di parentesi è l'equivalente di un record; questa struttura prende il nome di "document". Lo schema che segue dovrebbe essere autoesplicativo.

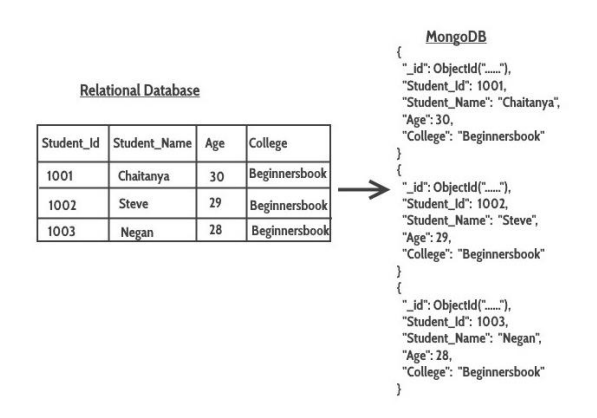

Il modo più classico di rappresentare un document è la sintassi JSON.

Le considerazioni sul confronto tra le due tecniche esula da questo testo, tuttavia è immediato constatare che l'introduzione di un nuovo predicato all'interno del documento JSON (qualcosa del tipo "nuovodato": "valore\_nuovodato") non trova posto nella corrispondente rappresentazione tabellare e questa necessità richiederebbe la riprogettazione o ridefinizione della tabella e a valanga delle sue relazioni.

É su questa considerazione di flessibilità con la scelta questo tipo di base dati per rappresentare l'informazione complessa "gestione-ordine-acquisto". In altri termini, dover gestire zero, uno o un numero N di fornitori (ma potrebbero essere indirizzi email, elenco prodotti o qualunque altra collezione di dati strutturati) non è più un problema da affrontare in fase di progettazione ma in fase di realizzazione e manutenzione.

Una ricaduta molto suggestiva di questa scelta è che ogni record è una struttura dati molto compatta, autoesplicativa, human-redeable e macchine-readable caratteristiche che nel contesto in cui è stata implementata rendono l'archivio dati condivisibile e esportabile verso altre realtà con sforzo davvero minimo.

# **5.3 Dati e lo loro rappresentazione in documenti PDF prodotti da OrdPilot**

Allo stato attuale, non si può prescindere dal fatto che il documento amministrativo si presenta quasi sempre sotto forma di file in formato PDF con firma elettronica qualificata, sia per la flessibilità degli strumenti con cui è trattato, sia perché riconosciuto come standard *de-facto* dalla comunità che li usa. Sebbene i dati delle procedure di acquisto siano immagazzinati in un archivio elettronico e quindi da questo ritracciabili come riferimenti ai fini di analisi metrologiche, rendicontazioni etc etc, sono i file PDF a essere archiviati nel cloud di Istituto a costituire la prova del corretto procedimento amministrativo.

A differenza dello storage di file organizzati in cartelle, ma comunque scorrelati (senza metadati), OrdPilot fornisce una soluzione di digitalizzazione dei dati in modo completo nel senso che memorizza sia i dati salienti del procedimento (CIG, CUP, Progetto, numero e data protocollo etc) che i relativi metadati (nome operatore, data e ora etc) nel suo database, in modo da generare una rappresentazione del documento amministrativo sotto forma di file PDF solo al momento in cui viene richiesto.

Tuttavia quando il file documento generato da OrdPilot viene memorizzato altrove, mutua alcuni metadati accessibili per una indicizzazione al livello di file. Ovvero le informazioni accessibili tramite il tasto proprietà sono parimenti accessibili ai sistemi operativi più evoluti per processi di indicizzazione al livello di albero di archiviazione e cartelle ( file system).

I metadati scelti riguardano sia parametri relativi al procedimento come il numero e il tipo di documento, ma anche informazioni relative al "modello" usato per generare il documento stesso. Ciò consente di "validare" un documento a posteriori.

Ad esempio, il caso in cui viene aggiornato un riferimento di legge da riportare nel documento amministrativo, obbliga ad un aggiornamento del codice di OrdPilot che da quel momento ne dovrà tener conto annotando il metadato della versione del "modello" del documento proposto. Questo metadato permette di individuare tra i file PDF archiviati nel cloud, quali appartengono ad una famiglia e quali ad un'altra.

Prezioso è stato il contributo dello staff amministrativo, ed in particolare della dott.ssa Pignatiello, che ha curato questo aspetto con estrema attenzione.

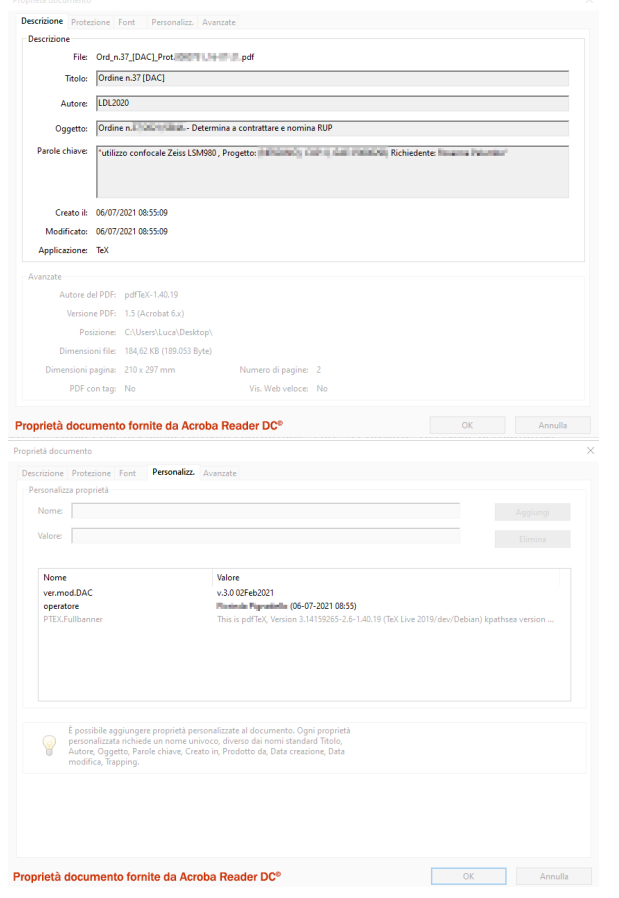

# **Riferimenti**

- <span id="page-6-0"></span>1 Regolamento di Organizzazione e Funzionamento del CNR, in vigore dal 01/03/2019, documento digitale disponibile [qui.](https://www.cnr.it/sites/default/files/public/media/doc_istituzionali/Cnr_ROF_decreto_12_03_2019.pdf)
- <span id="page-6-1"></span>2 Regolamento di Amministrazione, Contabilità e Finanza del CNR, documento disponibile [qui.](https://www.cnr.it/sites/default/files/public/media/doc_istituzionali/CNR_reg_contabilita.pdf)
- <span id="page-6-2"></span>3 Decreto Legislativo 18 aprile 2016, n. 50 e successive modificazioni (Codice degli Appalti), documento disponibile [qui.](https://www.bosettiegatti.eu/info/norme/statali/2016_0050.htm)
- <span id="page-6-3"></span>4 Decreto legislativo n. 82/2005 e successive modificazioni, documento disponibile [qui.]( https://www.camera.it/parlam/leggi/deleghe/testi/05082dl.htm)
- <span id="page-6-4"></span>5 Piano Triennale per l'informatica nella Pubblica Amministrazione 2020 - 2022, documento disponibile [qui.](https://docs.italia.it/italia/piano-triennale-ict/pianotriennale-ict-doc/it/2020-2022/index.html)
- <span id="page-6-5"></span>6 Circolare CNR n. 37 del 2014, documento disponibile [qui.](https://www.urp.cnr.it/documentotesto.php?id=37&anno=2014)
- <span id="page-6-6"></span>7 [https://www.cnr.it/it/sistema-di-misurazione-e](https://www.cnr.it/it/sistema-di-misurazione-e-valutazione-della-performance)[valutazione-della-performance.](https://www.cnr.it/it/sistema-di-misurazione-e-valutazione-della-performance)